### **Codice:** *R080200\_F0019\_M0000002379*

### **Fast-Patch Comprese/Note:**

### **FP0001, FP0002, FP0004, FP0005, FP0006, FP0007, FP0010, FP0010, FP0011, FP0012, FP0013, FP0014, FP0015, FP0016, FP0017, FP0018**

**Oggetto:** *Comunicaz. Dich.Intento solo a seguito di utilizzo*

### **Area GENERALE**

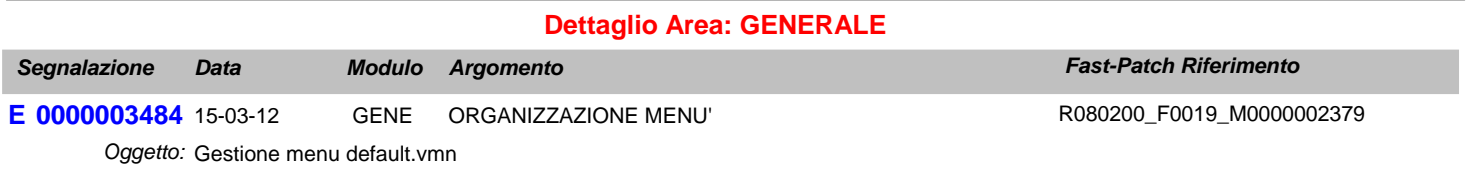

Testo: Se si utilizza il menu default.vmn anzichè il cp\_menu sotto la voce a menu Operazioni Annuali - Elenchi clienti e fornitori - è presente la voce Piano dei Conti CEE. Questa voce deve essere solo sotto il menu Bilancio CEE.

### **Area AMMINISTRATIVA**

### **Dettaglio Area: CONTABILITA'**

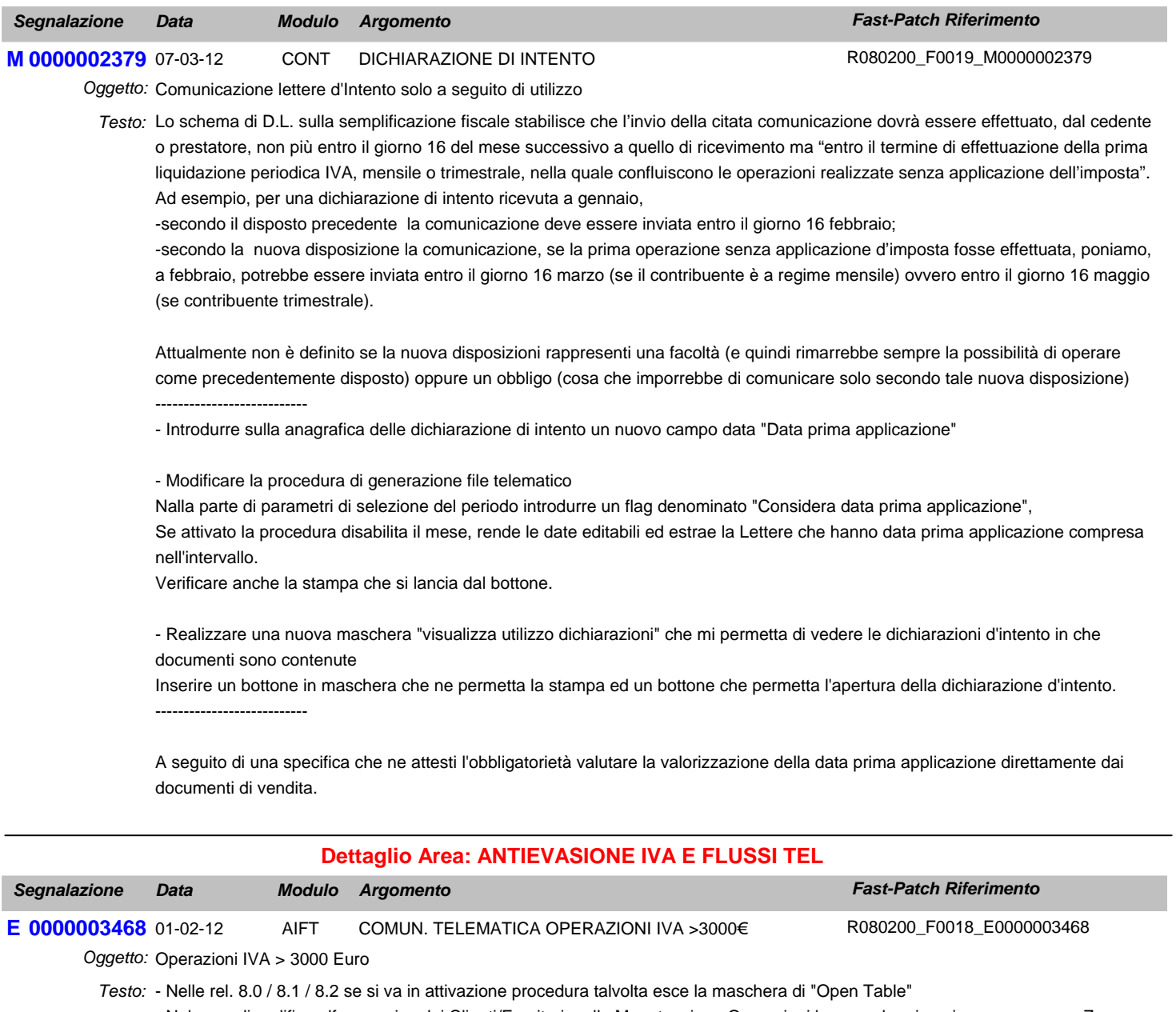

- Nel caso di codifica alfanumerica dei Clienti/Fornitori, nella Manutenzione Operazioni la procedura inserisce sempre uno Zero davanti al codice

- Dalla Manutenzione Operazioni se si preme il bottone Manuale per aggiornare solo alcune voci del Bottone 3000 Euro già

compilato, la procedura ricarica sempre tutto come se si premesse automatico senza controllare la presenza o meno del record. - Ogni volta che la procedura è in caricamento di una registrazione di Primanota, premendo il bottone 3000 non controlla correttamente l'esistenza del record e confermando con F10 salva tanti record su Ope\_sup quante volte si è premuto il bottone 3000 e confermato con F10.

- Nel caso in cui il soggetto è di tipo Non Definibile, fattura che supera il limite ma collegata correttamente ad una nota di credito che fa si che non si raggiunga la soglia impostata, in alcuni casi non testa correttamente il minimo importo.

- Nel caso in cui il dettaglio dei dati estratti riporta più documenti associati a Note di Credito, la procedura popola il bottone Collega solo per la prima riga

- Se sono presenti due o più fatture di acquisto uguali identiche (l'unica cosa che le distinuge è il numero documento), il programma quando viene eseguita la generazione del file e viene fleggato "Non estrarre il numero sulle fatture ricevute" ne estrae solo una tralasciando le altre; di conseguenza il file generato è sbagliato. Per identiche si intende: Stesso fornitore, Stessa data operazione, Stessa modalità di pagamento, Stesso importo dovuto, Stessa imposta dovuta e Stessa operazione

- Stampa dati estratti, se si effettua la stampa filtrando nella combo solo clienti, mostra anche i fornitori (nel caso in cui si imposti un'intervallo la stampa funziona correttamente)

- Zoom "Operazioni da rettificare", ordinare in modo decrescente le registrazioni e inserire un'importo della registrazione per avere indicativamente un riferimento

- Anno di riferimento bottone 3000 euro, valorizzare l'anno con l'anno della registrazione di primanota e non con l'anno di riferimento

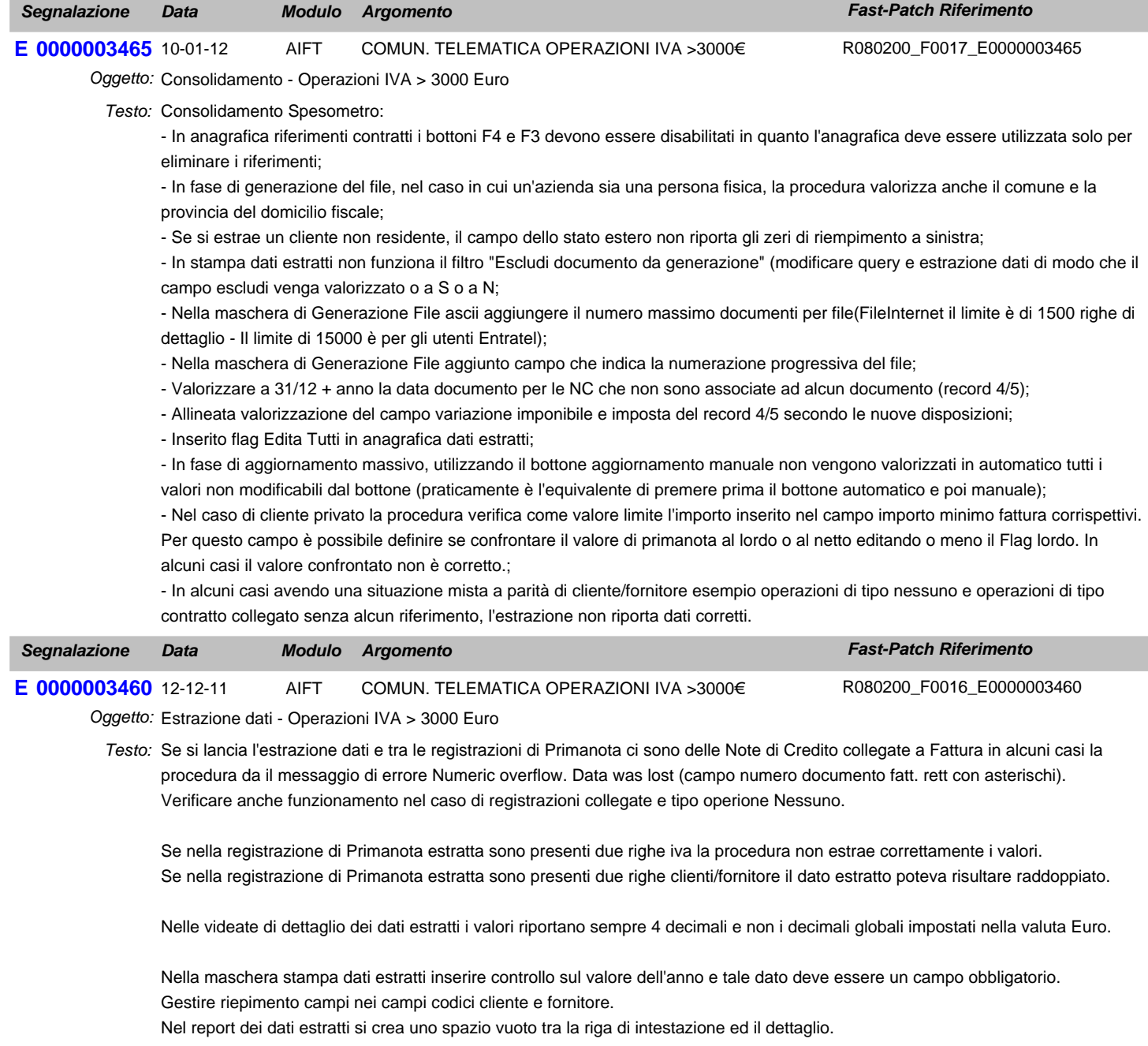

Identificare un soggetto non residente nel caso in cui il codice nazione sia valorizzato leggendo il codice iso e non il codice nazione.

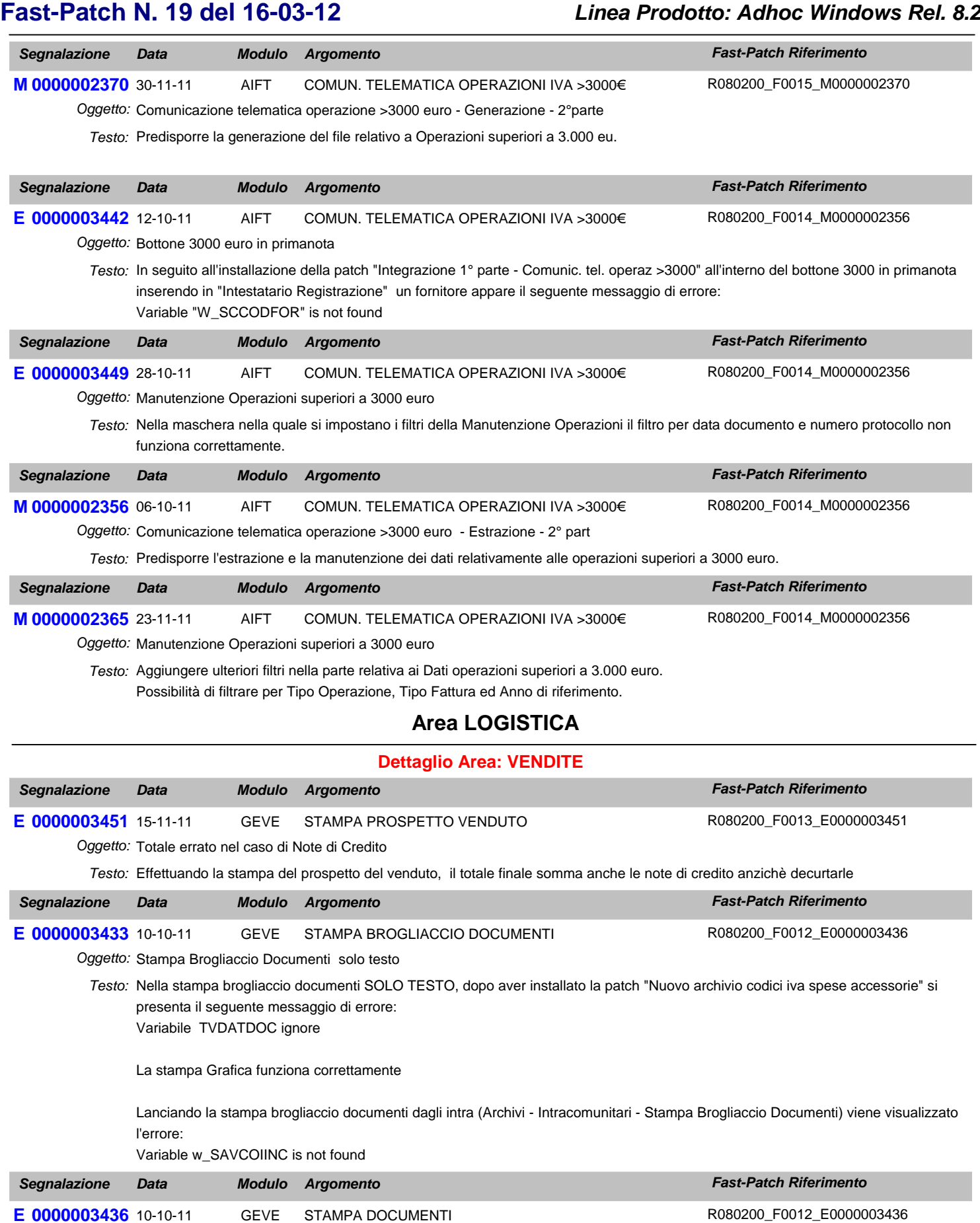

Oggetto: Stampe solo testo documenti di vendita - gestione documenti di vendita Testo: Nella stampa dei documenti SOLO TESTO, dopo aver installato la patch "Nuovo archivio codici iva spese accessorie" si presenta il seguente messaggio di errore: "Alias "COR\_RISP" is not found" (stampa documenti)

"TFDATDOC is not found" (generazione fatture differite)

Posizionati in interrogazione sui documenti di vendita, se si rilancia la voce a menu(documenti di vendita) e si prova a caricare un nuovo documento viene visualizzato l'errore: Variable w\_SAVCOIINC is not found

## **Area GENERALE**

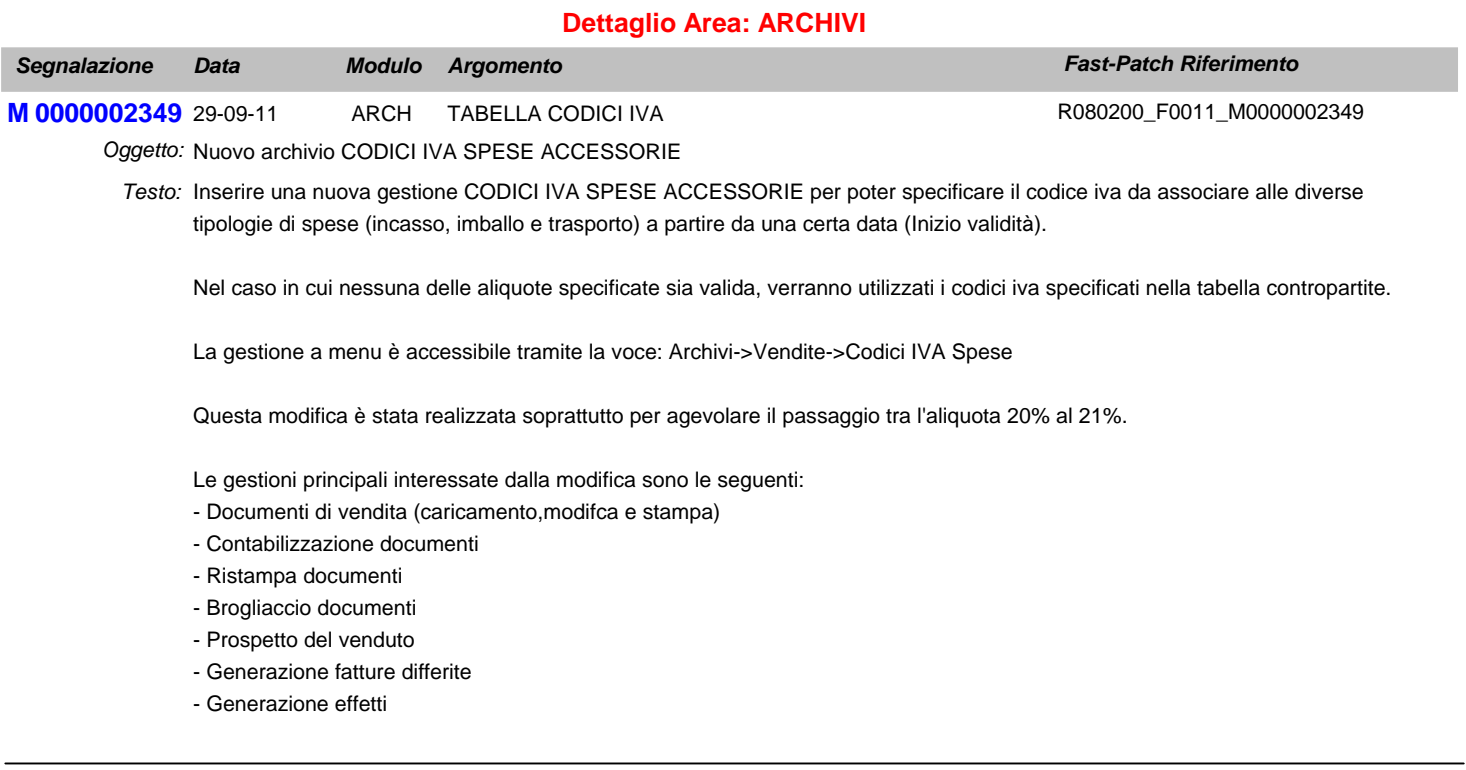

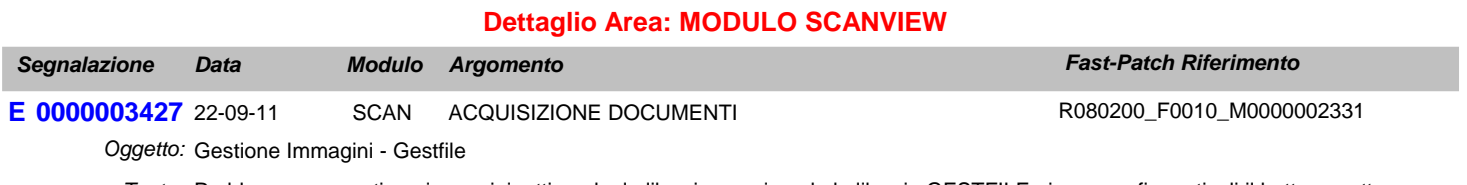

Testo: Problema con gestione immagini, attivando la libreria e caricando la libreria GESTFILE, in anagrafica articoli il bottone cattura e visualizza non sono attivi. Attivando anche la libreria corporate funziona correttamente.

# **Area AMMINISTRATIVA**

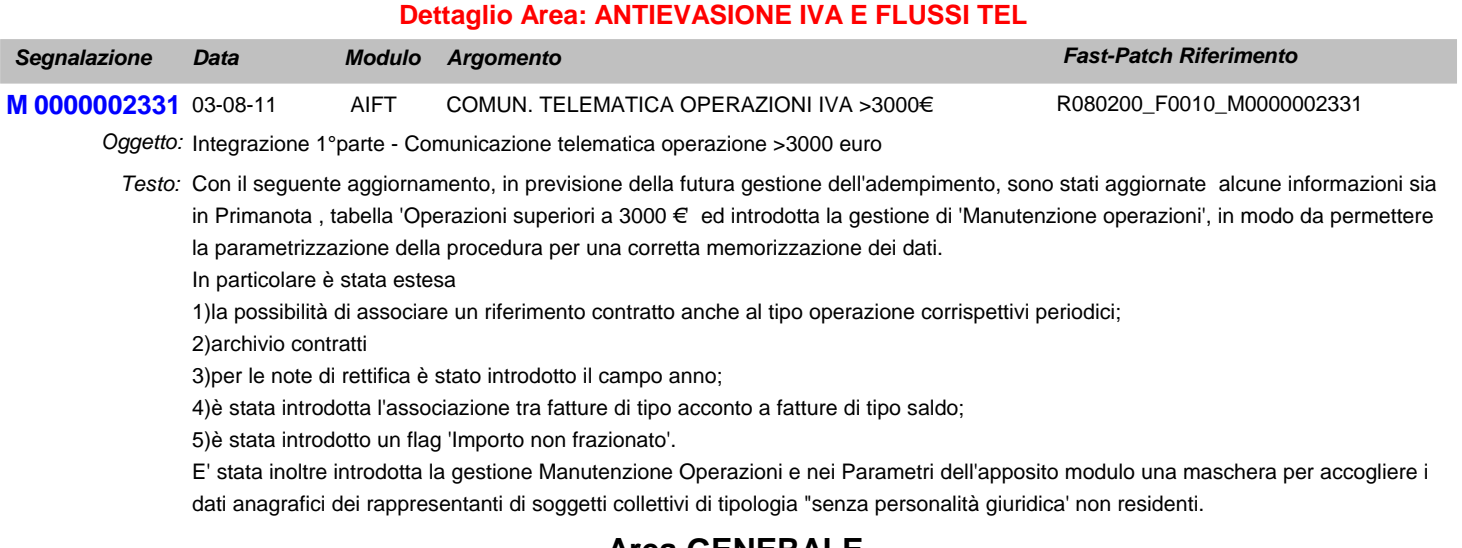

## **Area GENERALE**

### **Dettaglio Area: UTILITA'**

# **Fast-Patch N. 19 del 16-03-12** *Linea Prodotto: Adhoc Windows Rel. 8.2*

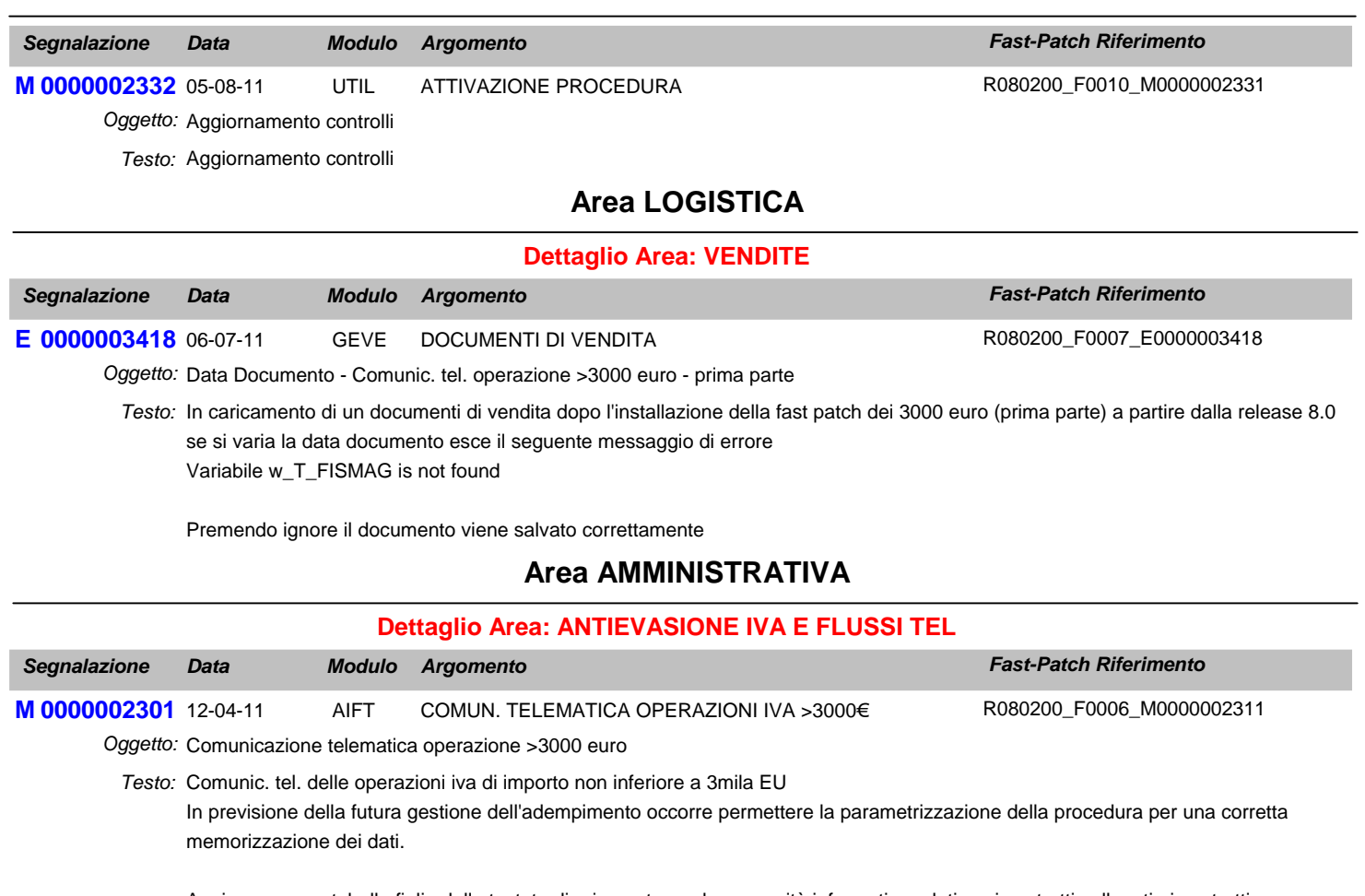

Aggiungere una tabella figlia della testata di primanota per le necessità informative relative ai contratti collegati ai contratti somministrazione ecc, a tal proposito occorre prevedere una gestione di manutenzione dei dati precedentemente caricati.

### **Area GENERALE**

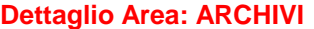

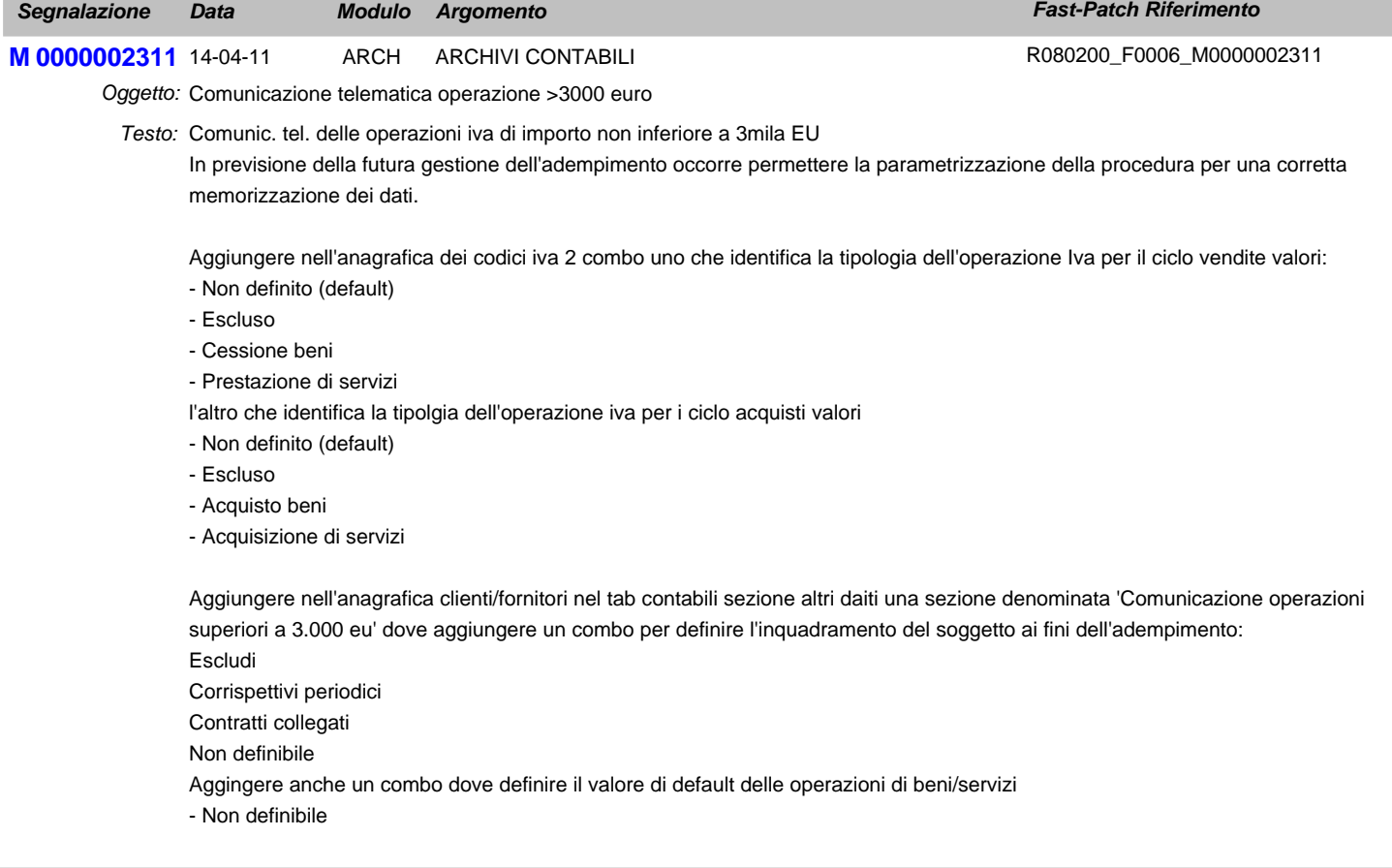

- Beni

- Servizi

Aggiungere nella maschera 'Dati Iva annuali' 3 campi per definire gli importi limiete per l'estrazione delle fatture e dei corrispettivi

- Importo minimo fatture
- Importo minimo corrispettivi
- Importo minimo fattura corrispettivi

e un flag per identificare se l'impoto minimo di fattura corrispettivi è al lordo o netto di iva

Aggiungere un flag nei 'Dati iva' dei dati azienda per raggruppare a parità di data registrazione corrispettivi dello stesso giorno.

## **Area LOGISTICA**

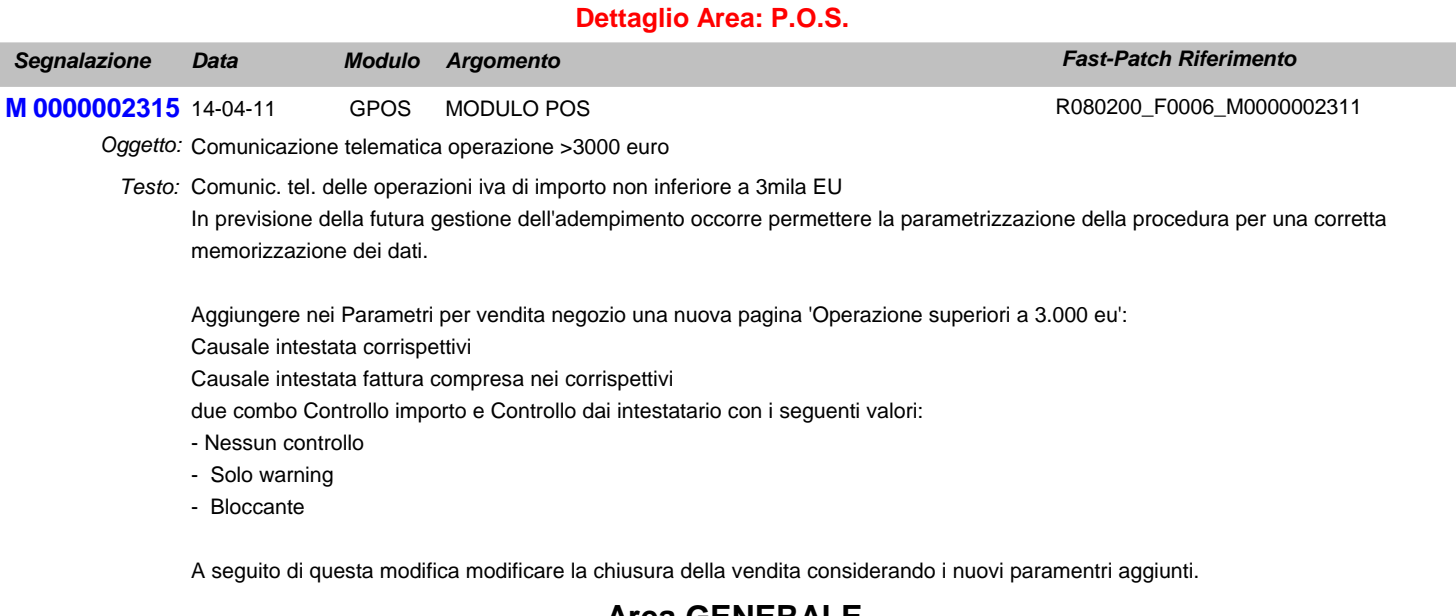

### **Area GENERALE**

### **Dettaglio Area: UTILITA'**

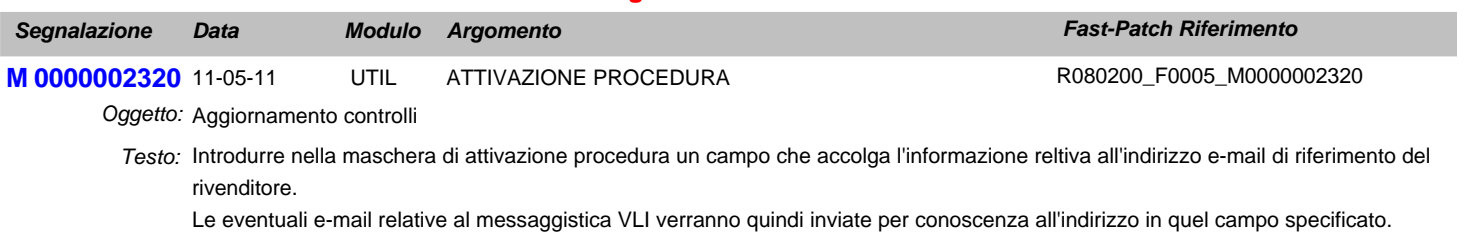

# **Area LOGISTICA**

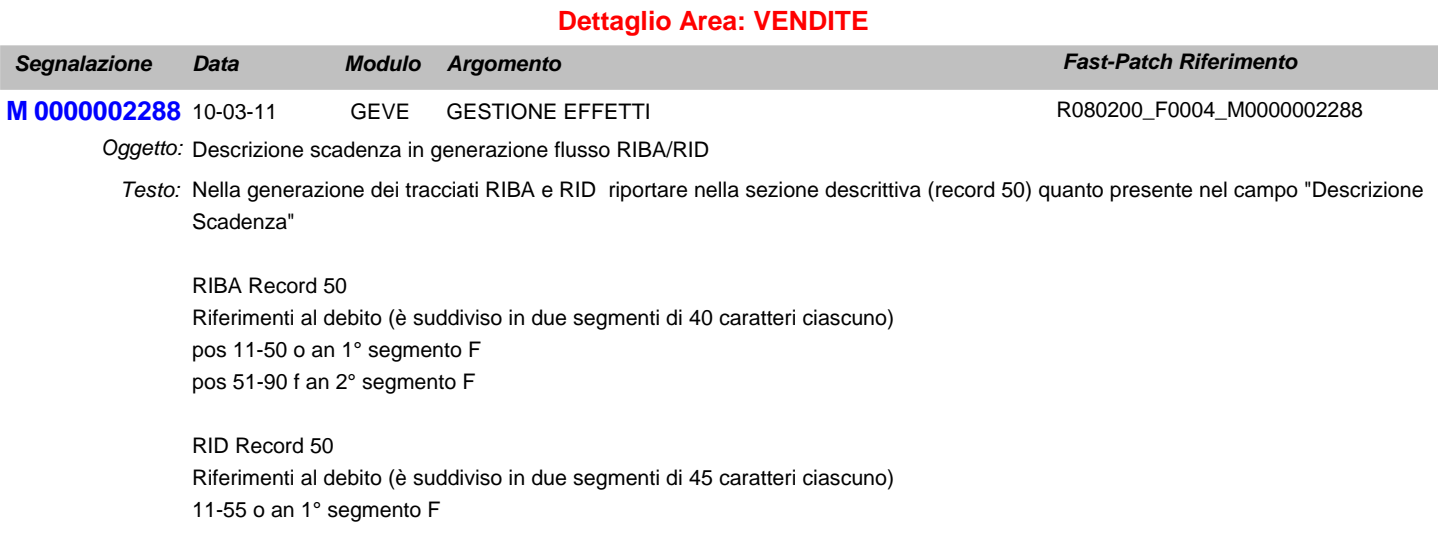

56-100 f an 2° segmento F

Occorre aggiungere un campo nella manutenzione effetti editabile (chr40).

In fase di generazione ad oggi la sezione descrittiva viene compilata di default con i riferimenti della fattura e l'importo della scadenza (c'è una leggera differenza se l'effetto e stato o meno raggruppato in questo caso i dati sono riportati ma in modo abbreviato).

Introdurre un flag nella maschera di generazione file per far decidere all'utente nel caso in cui il campo "Descrizione Scadenza" sia campilato se riportare anche il campo nel record sopra indicato.

In presenza di effetti raggruppati si è scelto di non dare la possibilità di forzare la compilazione della sezione descrittiva.

La modifica deve essere realizzata per la gestione cash flow e cash flow plus

### **Area AMMINISTRATIVA**

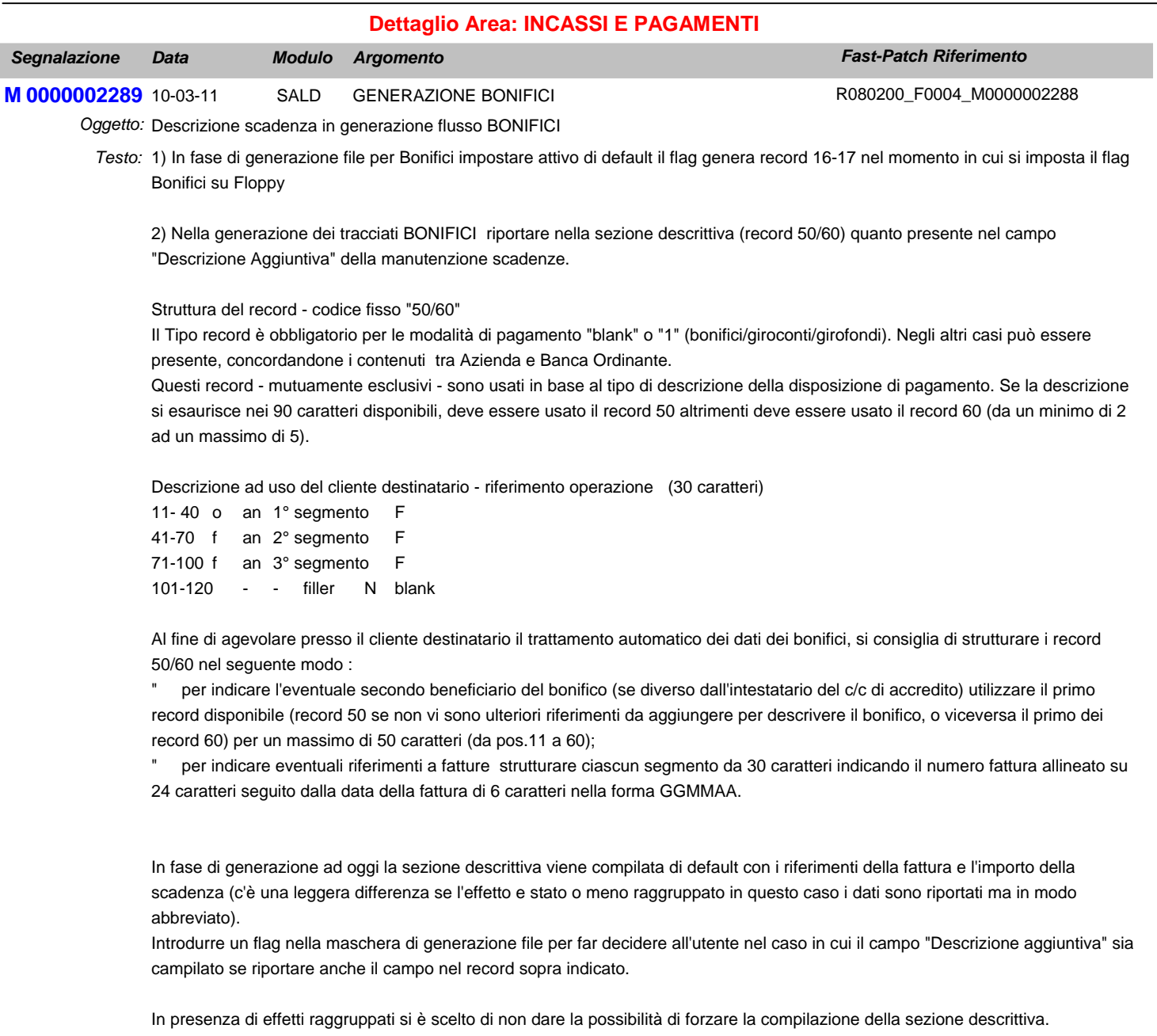

3) Verificare la correttezza del raggruppamento scadenze

## **Area GENERALE**

### **Dettaglio Area: GENERALE**

# **Fast-Patch N. 19 del 16-03-12** *Linea Prodotto: Adhoc Windows Rel. 8.2*

M0000002272 13-01-11 **GENE INTEGRAZIONE CON POSTALITE** 

Oggetto: Revisione Integrazione Postalite

Adeguare la procedura alla nuova infrastruttura tecnica di Postalite. *Testo:*

# **Area AMMINISTRATIVA**

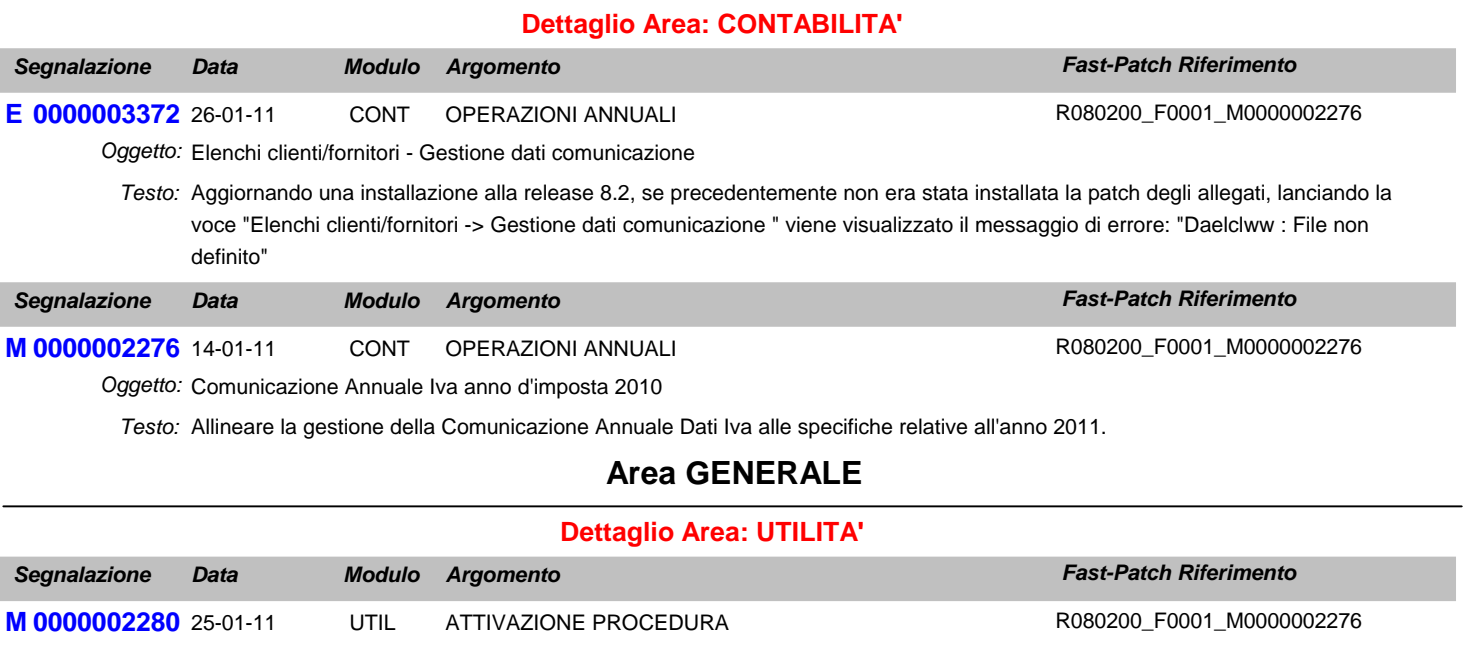

Oggetto: Attivazione Procedura

Velocizzare il controllo licenza adottando un nuovo metodo di lettura da file di testo a xml *Testo:*

Introdurre la gestione di una nuova variabile nel cpfstart (g\_LICOLDREADINGMETHOD) per decidere quale metodo usare

*Segnalazione Data Fast-Patch Riferimento Modulo Argomento*

R080200\_F0002\_M0000002272